## **SRU Wireless Network – Faculty, Staff, Student**

NOTE: SRU-owned laptops are configured to connect to sru1x automatically and should continue to do so.

**SRU** is a new wireless network. When connecting to the network, a web page will open, login with the 'Network Login' by entering your SRU email address and password. Your access will need to be renewed every 30 days on each device.

Students should log in with their [xyz1234@sru.edu](mailto:xyz1234@sru.edu) address and staff should log in with their [firstname.lastname@sru.edu](mailto:firstname.lastname@sru.edu) address.

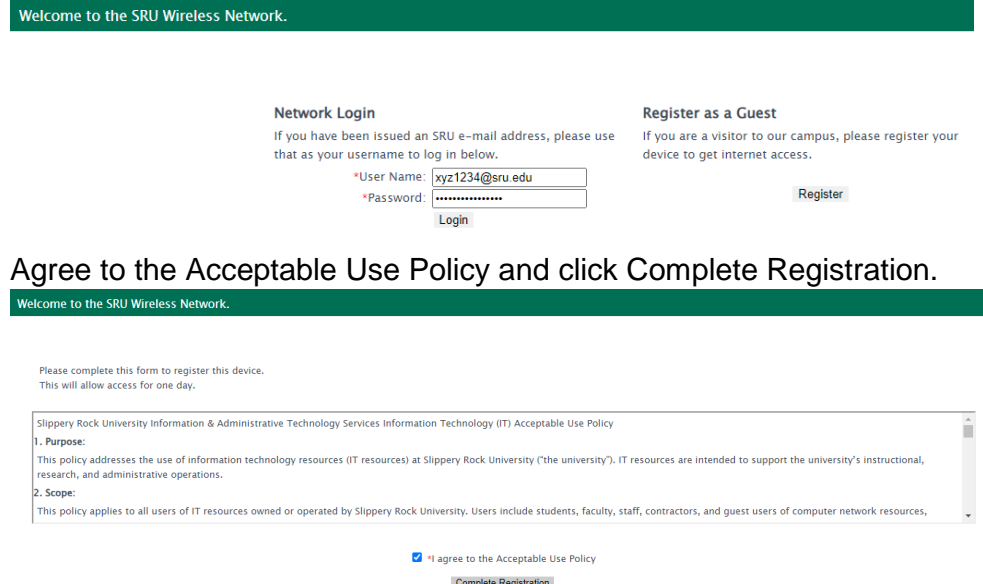

You will see the loading screen below as your authentication processes.<br>Welcome to the SRU Wireless Network.

Please press the Complete Registration button only once.

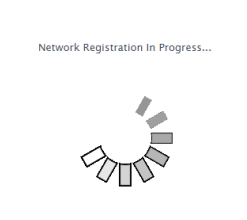

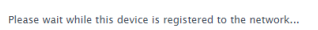

You will automatically be redirected to the SRU home screen once your authentication has successfully completed.

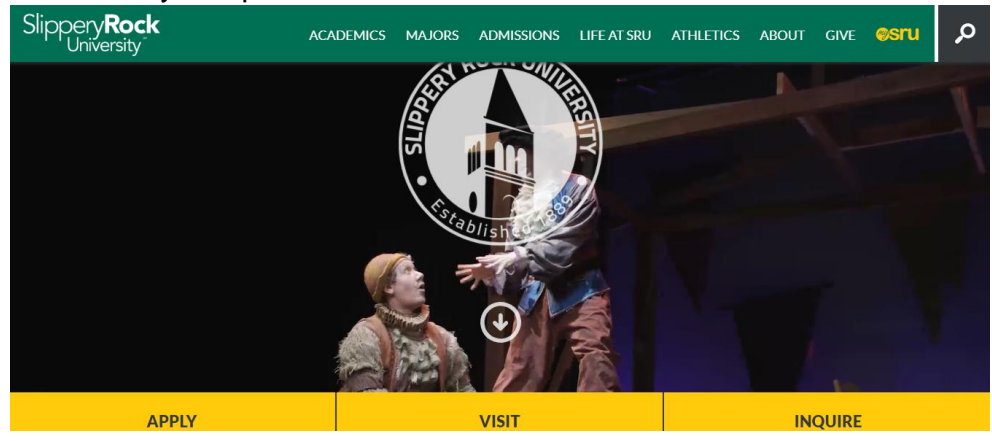